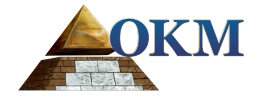

# **FS Future Series**

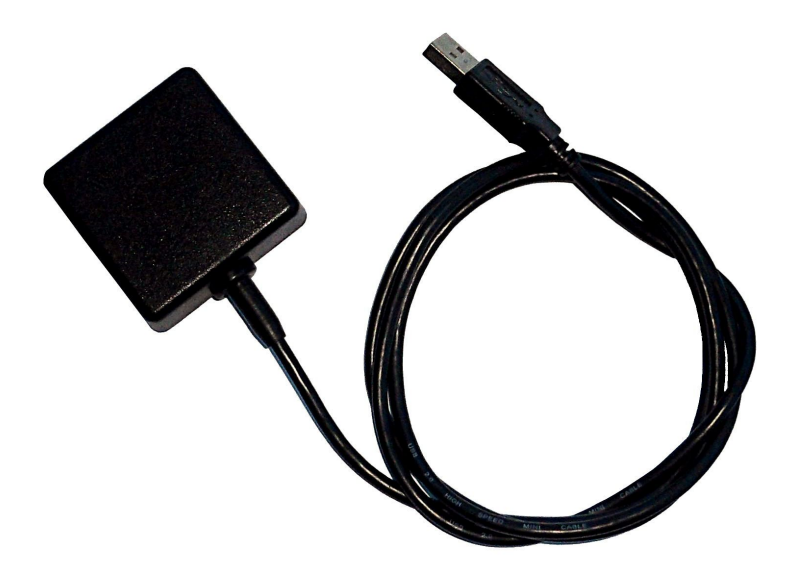

# **eGPS**

# **USB GPS Empfänger**

# **Inhaltsverzeichnis**

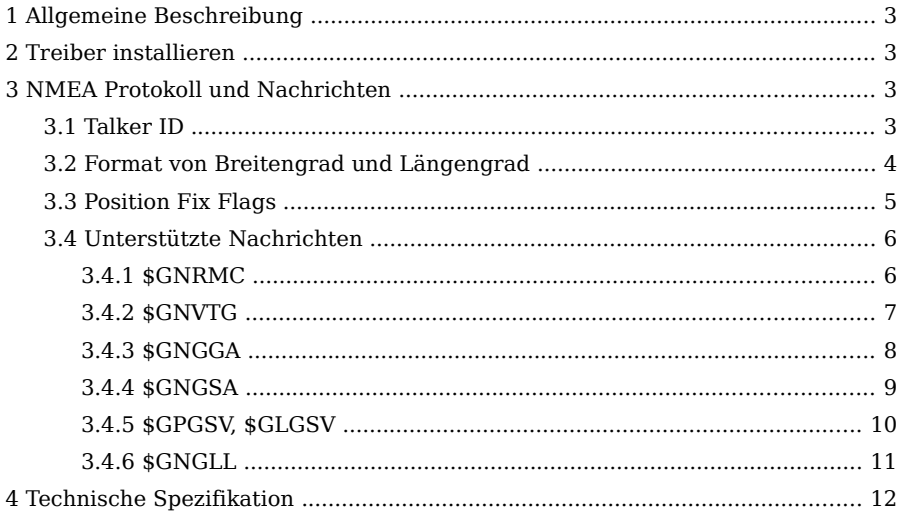

OKM GmbH

Julius-Zinkeisen-Str. 7, 04600 Altenburg, Deutschland Tel: +49 3447 4993000 \* Fax: +49 3447 49930029 Internet: http://www.okm-technologies.com

### **1 Allgemeine Beschreibung**

Der eGPS-Empfänger enthält eine interne aktive Antenne und funktioniert in Verbindung mit einem Computer und einer entsprechenden Navigationssoftware. Des Weiteren kann der GPS-Empfänger für eigene Entwicklungen benutzt werden, indem die NMEA-Nachrichten von Ihnen selbst ausgewertet werden.

### **2 Treiber installieren**

Laden Sie zuerst die virtuellen COM-Port Treiber (VCP) von der Webseite [http://www.ftdichip.com,](http://www.ftdichip.com/) verbinden Sie den eGPS-Empfänger mit dem USB-Anschluss Ihres Computers und installieren Sie die Treiber entsprechend Ihrem verwendeten Betriebssystem und den Anweisungen am Bildschirm. Auf der Download-Seite der FTDI-Treiber finden Sie auch Anleitungen zur Installation. Nach erfolgreicher Installation der USB-Treiber steht der eGPS-Empfänger zur Verwendung bereit.

### **3 NMEA Protokoll und Nachrichten**

Der eGPS-Empfänger unterstützt Datensätze mit GPS (\$GP) und GLONASS (\$GL), als auch kombinierte Daten (\$GN) entsprechend dem NMEA-Protokoll.

### **3.1 Talker ID**

Eine Möglichkeit, wie der NMEA-Standard zwischen verschiedenen GNSS<sup>[1](#page-2-0)</sup> unterscheidet, ist die Verwendung einer zweibuchstabigen Nachrichtenkennung, der "Talker ID". Die nachfolgende Liste zeigt die Talker ID, die für verschiedene GNSS Verwendung finden:

- $GP = GPS$ , SBAS, QZSS
- $GI = GI. ONASS$
- $\cdot$  **GA** = Galileo

<span id="page-2-0"></span><sup>1</sup> Globales Navigations-Satellitensystem

- $\cdot$  **GB** = BeiDou
- **GN** = Jede Kombination von GNSS

### **3.2 Format von Breitengrad und Längengrad**

Entsprechend dem NMEA-Standard werden Breiten- und Längengrade im Format Grad, Minuten und Bruchteil von Minuten angegeben. Zur Konvertierung in Grad und Bruchteil von Grad oder Grad, Minuten, Sekunden und Bruchteil von Sekunden, müssen die "Minuten" und "Bruchteile von Minuten" umgewandelt werden.

In anderen Worten: Wenn der GPS-Empfänger einen Breitengrad von 4717.112671 Nord und einen Längengrad von 00833.914843 Ost liefert,

dann sind

- Breitengrad: 47 Grad, 17.112671 Minuten
- Längengrad: 8 Grad, 33.914843 Minuten

oder

- Breitengrad: 47 Grad, 17 Minuten, 6.76026 Sekunden
- Längengrad: 8 Grad, 33 Minuten, 54.89058 Sekunden

#### oder

- Breitengrad: 47.28521118 Grad
- Längengrad: 8.56524738 Grad

### <span id="page-4-0"></span>**3.3 Position Fix Flags**

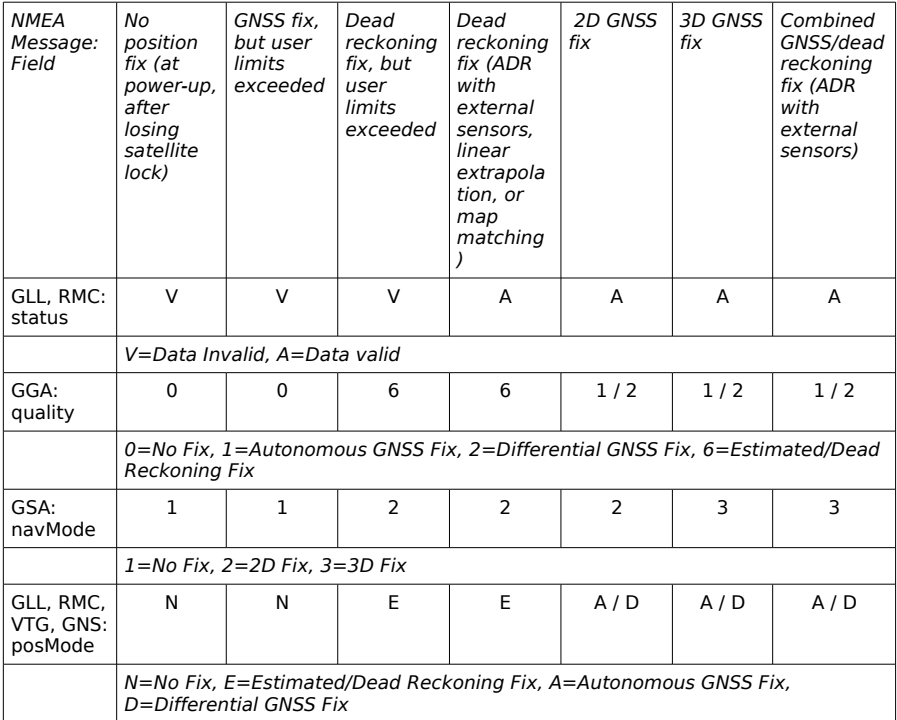

### **3.4 Unterstützte Nachrichten**

#### **3.4.1 \$GNRMC**

Struktur der Nachricht:

\$xxRMC,time,status,lat,NS,long,EW,spd,cog,date,mv,mvEW,posMode,navStatus\*cs<CR><LF>

Beispiel:

\$GPRMC,083559.00,A,4717.11437,N,00833.91522,E,0.004,77.52,091202,,,A,V\*57

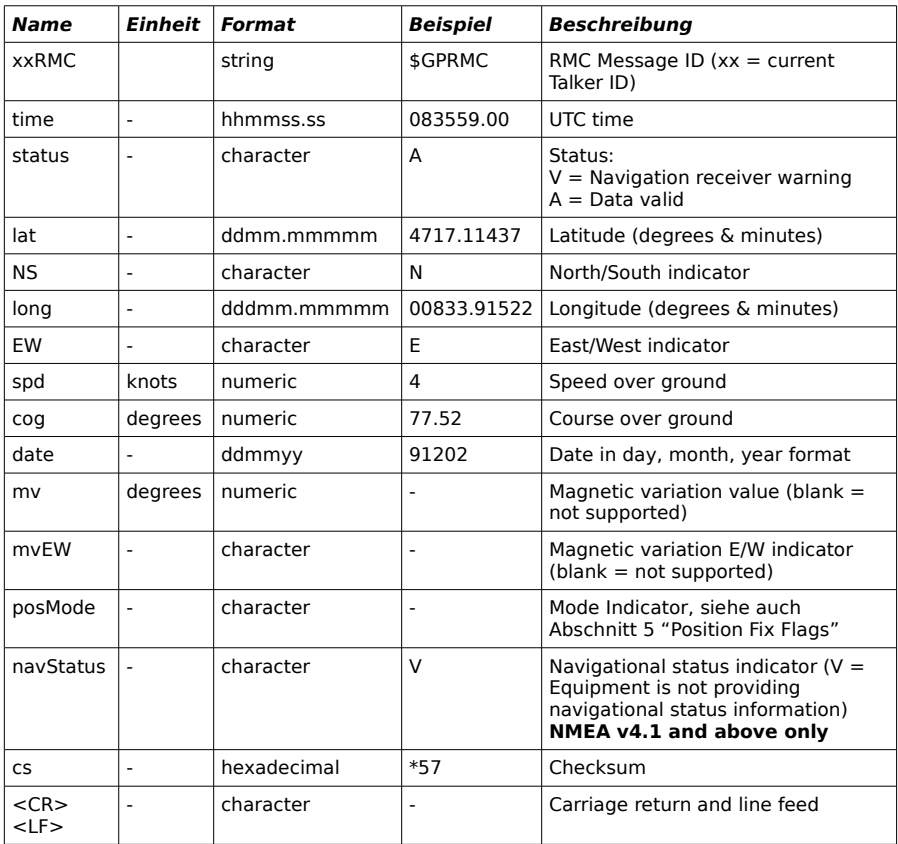

### **3.4.2 \$GNVTG**

Struktur der Nachricht:

\$xxVTG,cogt,T,cogm,M,knots,N,kph,K,posMode\*cs<CR><LF>

Beispiel:

\$GPVTG,77.52,T,,M,0.004,N,0.008,K,A\*06

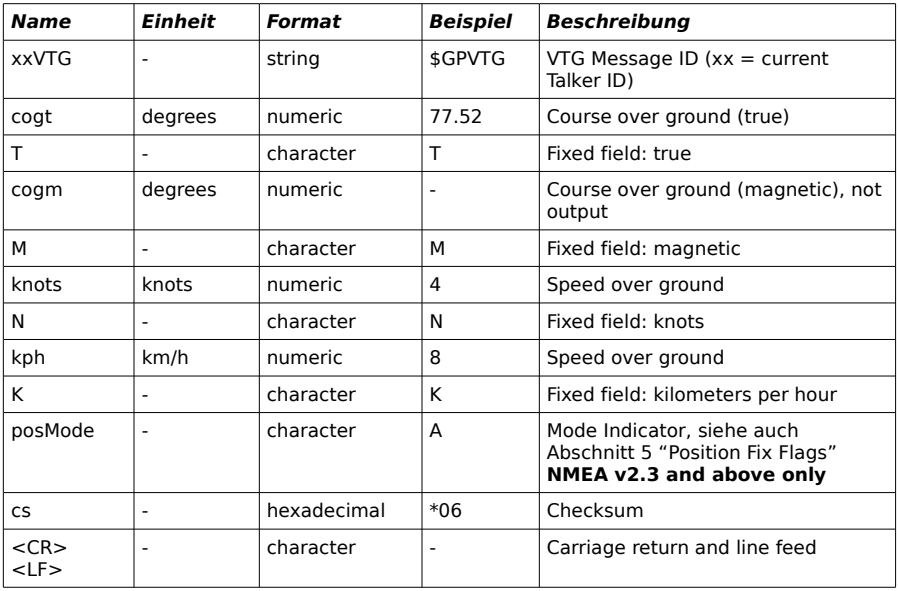

### **3.4.3 \$GNGGA**

Struktur der Nachricht:

\$xxGGA,time,lat,NS,long,EW,quality,numSV,HDOP,alt,M,sep,M,diffAge,diffStation\*cs<CR><LF>

Beispiel:

\$GPGGA,092725.00,4717.11399,N,00833.91590,E,1,08,1.01,499.6,M,48.0,M,,\*5B

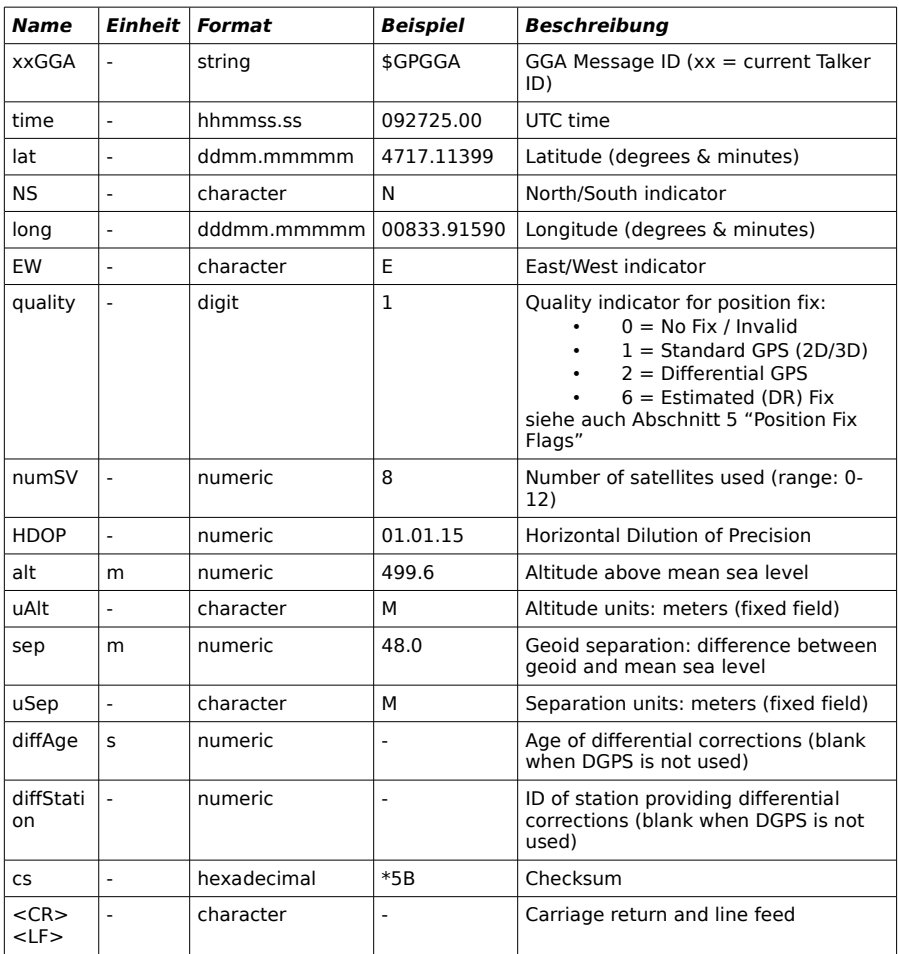

#### **3.4.4 \$GNGSA**

Struktur der Nachricht:

\$xxGSA,opMode,navMode{,sv},PDOP,HDOP,VDOP,systemId\*cs<CR><LF>

Beispiel:

\$GPGSA,A,3,23,29,07,08,09,18,26,28,,,,,1.94,1.18,1.54,1\*0D

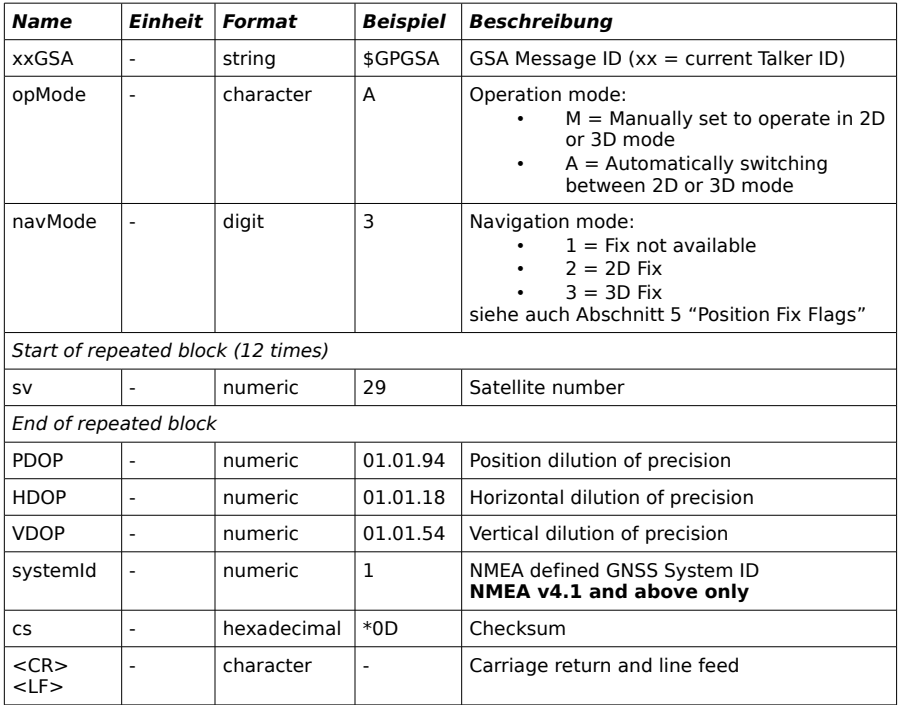

#### **3.4.5 \$GPGSV, \$GLGSV**

Struktur der Nachricht:

\$xxGSV,numMsg,msgNum,numSV,{,sv,elv,az,cno},signalId\*cs<CR><LF>

Beispiel:

\$GPGSV,3,1,10,23,38,230,44,29,71,156,47,07,29,116,41,08,09,081,36,0\*7F \$GPGSV,3,2,10,10,07,189,,05,05,220,,09,34,274,42,18,25,309,44,0\*72 \$GPGSV,3,3,10,26,82,187,47,28,43,056,46,0\*77

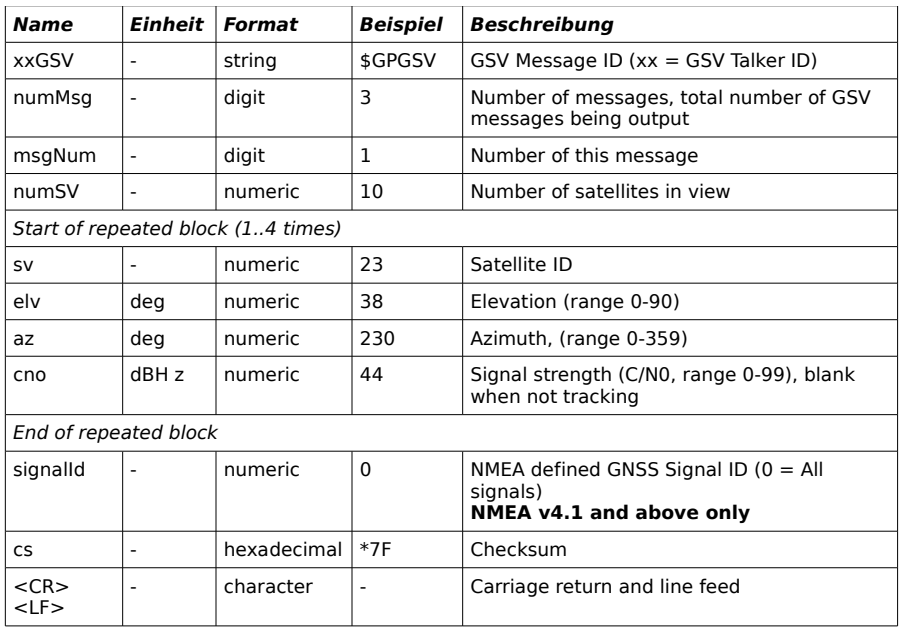

### **3.4.6 \$GNGLL**

Struktur der Nachricht:

\$xxGLL,lat,NS,long,EW,time,status,posMode\*cs<CR><LF>

Beispiel:

\$GPGLL,4717.11364,N,00833.91565,E,092321.00,A,A\*60

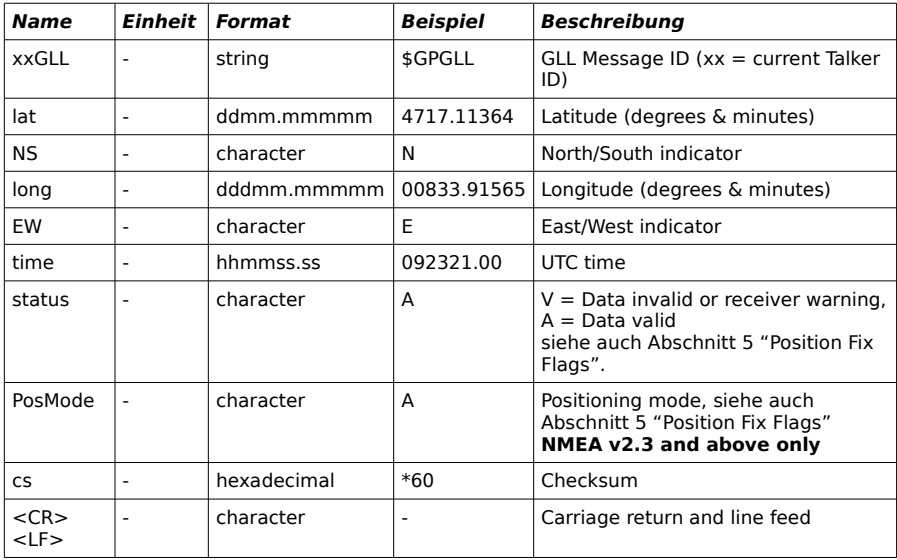

# **4 Technische Spezifikation**

Diese technischen Angaben können sich im Zuge des technischen Fortschritts in Zukunft ändern!

- Unterstützt durch Windows, Linux und Mac OS
- USB-Verbindung (serielles Protokoll)
- Backup-Speicherkondensator
- NMEA 0183 Standard
- liefert GPS und GLONASS Daten
- Datentransferrate: 1s
- Warmstart: 1s
- Kaltstart: 60 s
- Eingangsspannung: 5 V DC
- Stromaufnahme (maximal): 350 mA
- Stromaufnahme (typisch): 46 mA
- Gewicht: 60 g
- Abmessungen: 50 x 50 x 20 mm